## **Asbest-inventarisatie en saneringen** 15 oktober 2020

bbn

## <span id="page-1-0"></span>**Agenda/menu**

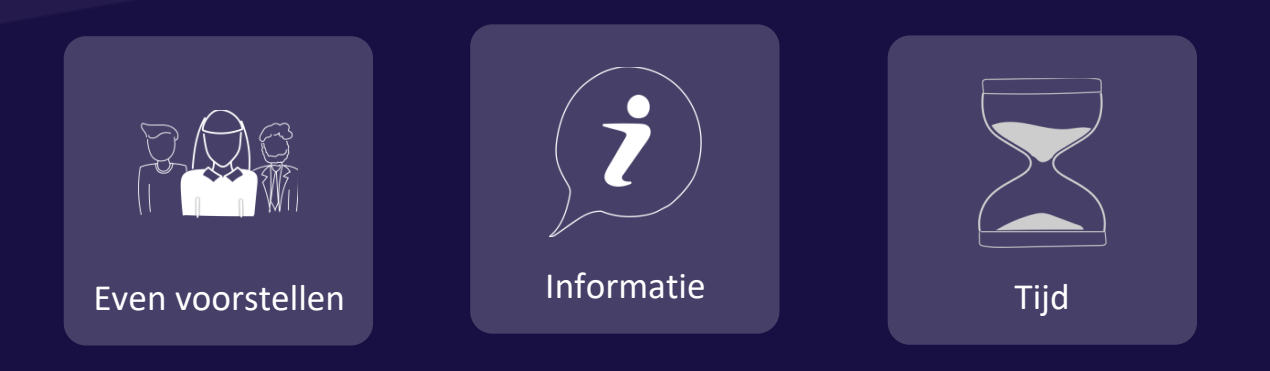

## **Even voorstellen**

#### **Reinier IJntema**

Projectmanager, Afdelingsmanager Directievoering & Toezicht

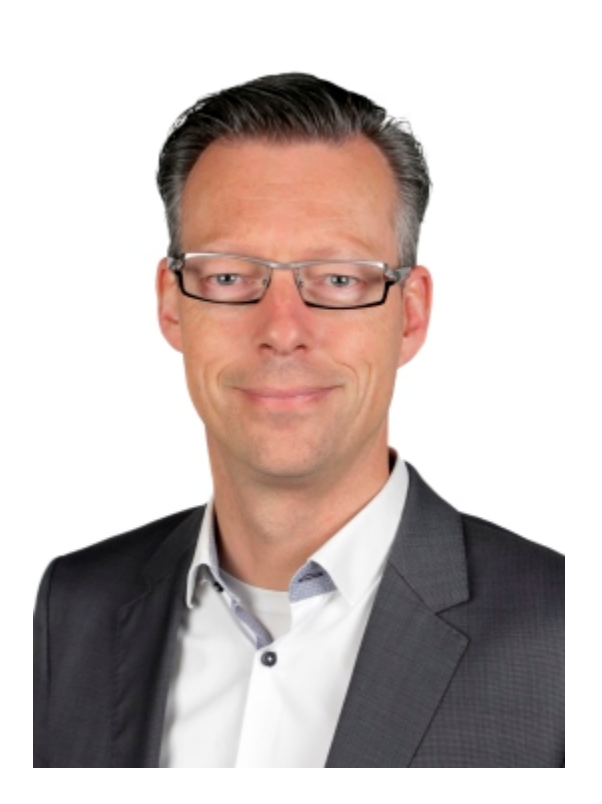

ppl

#### **Asbest: Hoe aan te pakken (Het moet er uiteindelijk altijd uit)**

Voor het verkrijgen van een bouw-/omgevingsvergunning (geldt ook bij sloop) moet het aanwezige asbest in beeld zijn gebracht.

Dit in beeld brengen gebeurt middels onderzoeken door een gespecialiseerd bedrijf.

Zij maken een *asbest-inventarisatie-rapport*.

Asbest hoeft niet te worden gesaneerd en mag in het gebouw blijven indien niet schadelijk voor de gebruikers: *asbest-beheers-plan.* (is normaal te doen gebruikelijk)

#### **Asbest: Hoe aan te pakken**

De inventarisatie bestaat uit twee fases:

#### **Planvoorbereiding / initiatief-fase:**

- Historisch onderzoek
- Visuele inspectie (vroegere A-rapportage)

#### **Bouwvoorbereiding / ontwerp-fase:**

- Gericht destructief onderzoek (vroegere B-rapportage)

Totaal rapport gaat mee bij bouwaanvraag.

## **Wat is er in de loop der tijd veranderd**

In jaren '80 werd bekend dat asbest schadelijk is,

In 1994 is de toepassing van asbest verboden,

- In die periode (jaren '90) werden de vrijgaven na saneringen ("asbest-vrij") door asbest-saneringsbedrijven zelf gedaan. *Keuren van eigen vlees.*
- De vrijgaven mochten op basis van visuele controle.
- Rest-asbest werd vaak "ingepakt".
- Uitvoering van saneringen (techniek) wordt steeds beter.

## **Wat is er in de loop der tijd veranderd**

Rond 2000 wordt voor vrijgaven een lucht-meting verplicht*.*

- *Grens is 10.000 vezels / m3 lucht.*

*In 2017 is de ondergrens van aanwezige vezels verlaagd:*

- *Grens is 2.000 vezels/ m3 lucht*

*Toekomstvisie overheid voor een bepaald soort asbest:*

*- Grens 300 vezels / m3 lucht*

## **Uitvoering van Sanering**

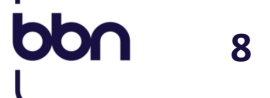

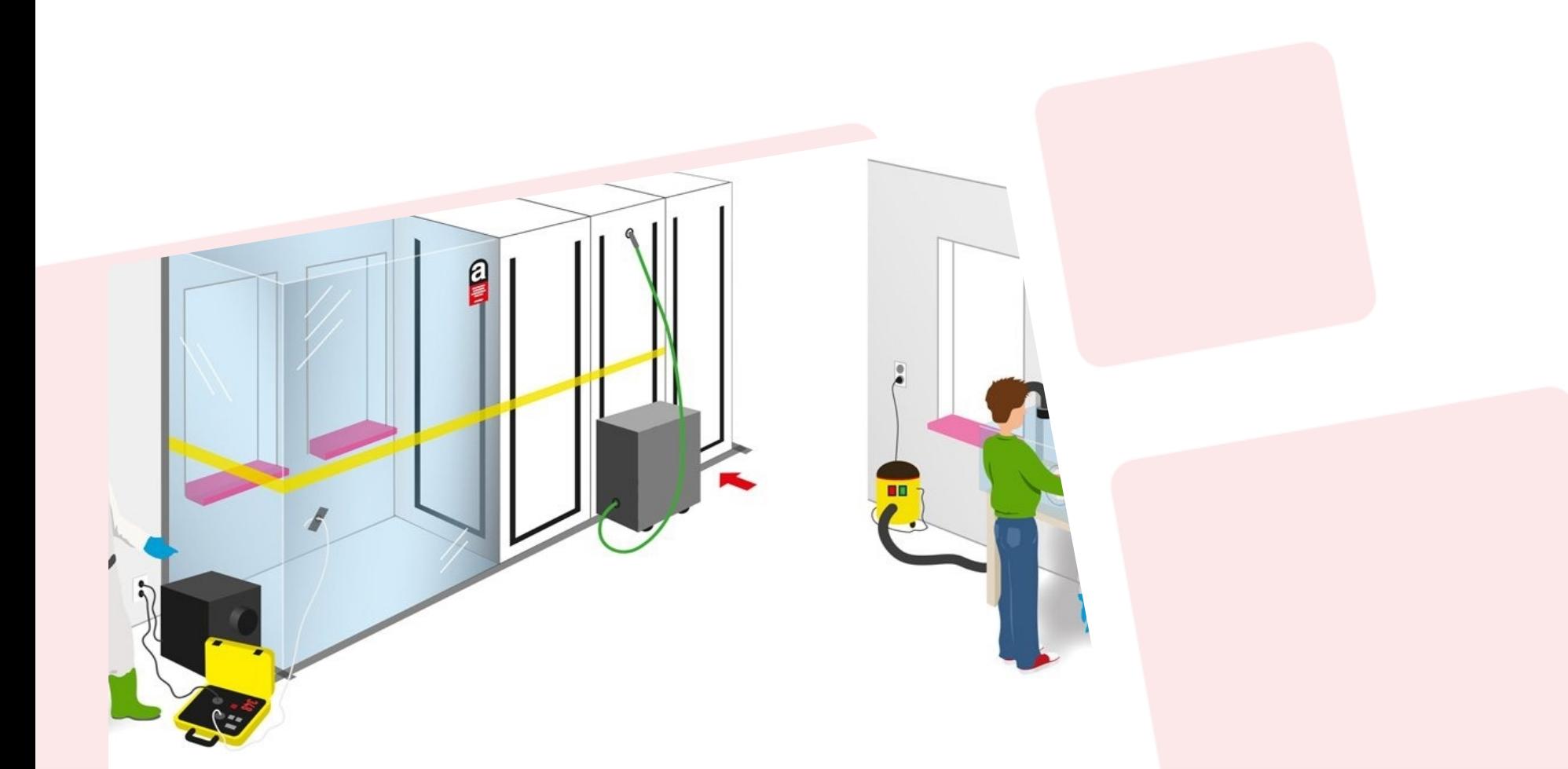

## **Uitvoering van Sanering**

#### Hoe gaat een sanering in het werk:

- De geïnventariseerde asbestbronnen worden afgesloten van de omgeving middels een containment.
- Mannen in witte pakken verwijderen het asbest en voeren het materiaal luchtdicht ingepakt af.
- Opslag bij specialistisch afvalverwerkingsbedrijf,
- Containment wordt schoongemaakt,
- Onafhankelijk bedrijf geeft containment vrij (asbest vrijgave)
- Containment worden afgebroken.

## **Wat is een "asbest-incident"**

Hoe kan het dat er zich incidenten voordoen:

#### *Er wordt toch asbest gevonden.*

- Bron niet geïnventariseerd (in A-onderzoek),
- Tijdens destructief onderzoek (B-onderzoek) niet gevonden,
- Toch werkzaamheden waar dit niet waren voorzien in bouwplan,

**[10](#page-1-0)**

- Tijdens de sloop en bouwvoorbereiding voortschrijdende inzichten.
- Eerder gemeten grenswaarde (steekproef) blijkt *plaatselijk* overschreden.

## **Huis van de Stad**

#### Toelichting incident

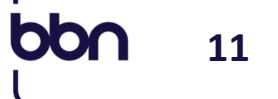

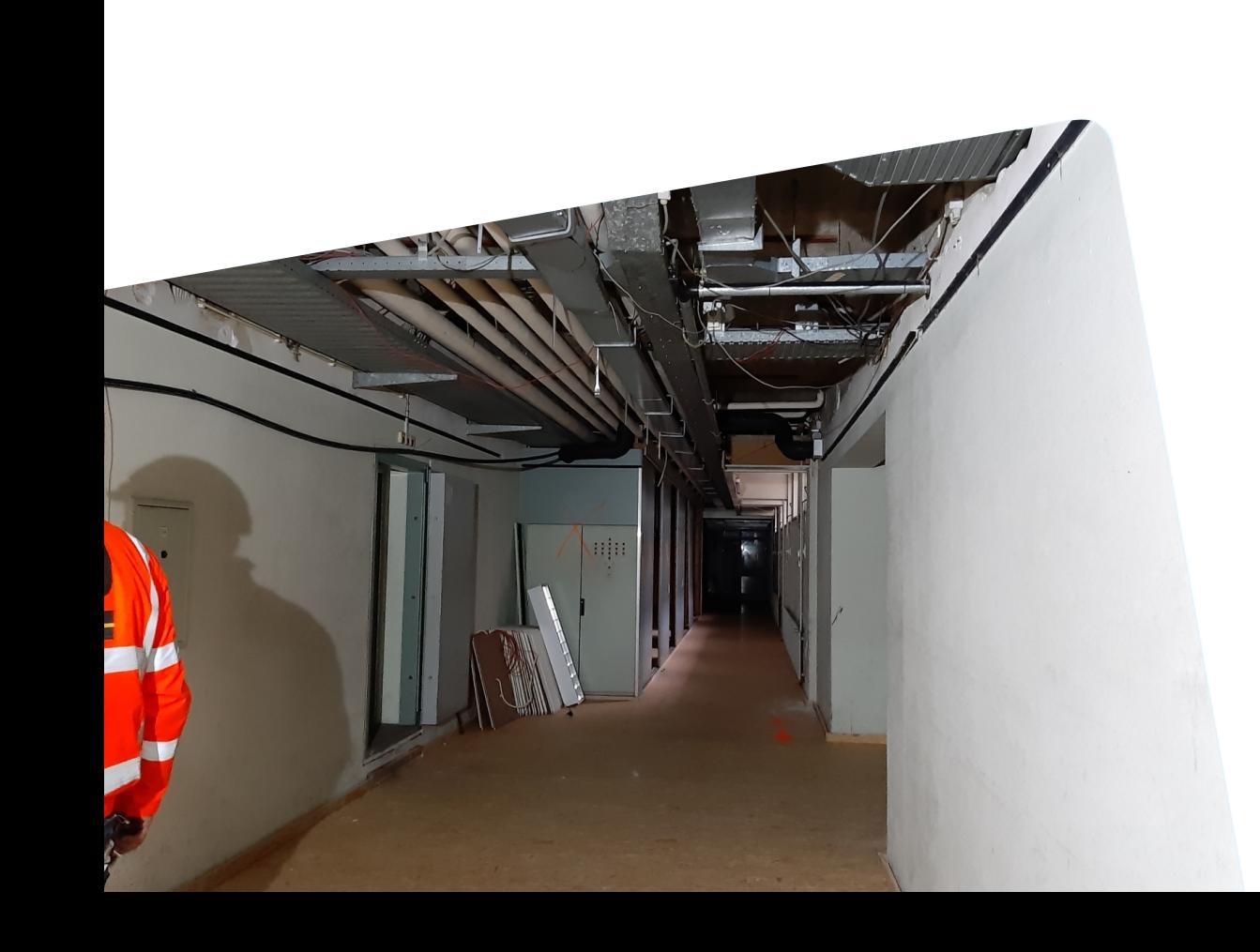

## **Toelichting incident 13 maart 2020**

*Geen aanleiding dat asbest aanwezig zou zijn, omdat:*

**[12](#page-1-0)**

- *Wanden en plafonds waren gesloten en gesausd,*
- *Installaties aan plafond van na recente datum (buiten risico periode).*
- *Tijdens sloop installaties van het plafond; asbest in kabelgoot gevonden.*

## **Toelichting incident 13 maart 2020**

*Hoe is dit mogelijk gebleken:*

*Er blijkt eerder gesaneerd (1992):*

- *Gegevens niet bekend (input historisch onderzoek incompleet).*
- *Oorspronkelijke installaties niet in beeld,*
- *Tijdens deze sanering is asbest achter gebleven in kabelgoten en heeft zich verspreid door het pand*

- Ø *80% "nieuw asbest" komt voort uit sanering 1992*
- Ø *Verspreiding asbest door luchtkanalen door hele gebouw*

#### **Wat hebben we gedaan vanaf 13 maart:**

- *Asbest-inventarisatie 99,9% (Boot)*
- *Doorgaan met saneren en nieuwe gevonden asbest direct meenemen. Inventarisatie hierop aangepast*

**[14](#page-1-0)**

- *Overig contractuele werkzaamheden welke niet aan asbest zijn gerelateerd zijn uitgevoerd.*

## **Slechtvalk** 15 oktober 2020

#### 7 januari 2020

Voor het eerst dit jaar waren beide valken weer in de bak, helaas niet voor lang.....

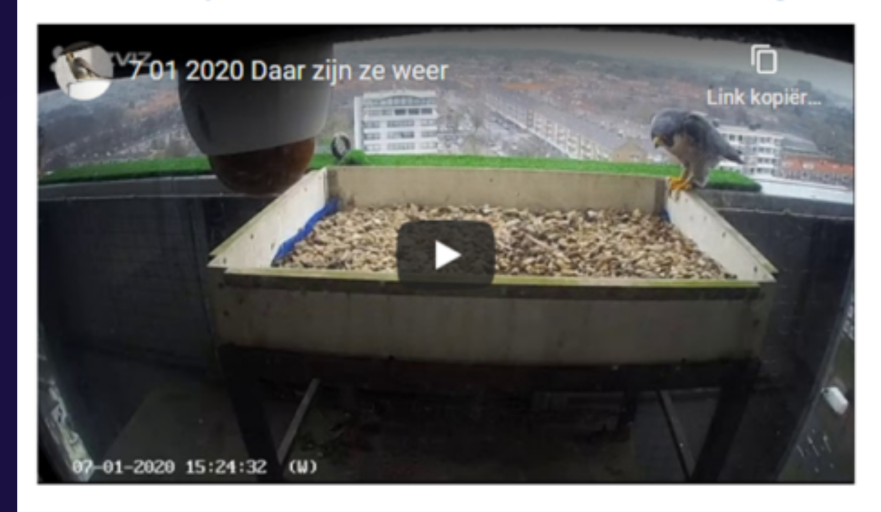

 $\overline{b}$ 

## **Regelgeving flora en fauna**

Onderdeel van omgevingsvergunning

*Slechtvalk in de toren Geen werkzaamheden in/aan toren Vogel mag niet verstoord worden in broedseizoen: februari - juni*

*Melding kan leiden tot stillegging werkzaamheden (handhaving/boswachter - ODH). Ook door diverse omgevingsfactoren.* 

*=> gesprek leidt tot herziene randvoorwaarden (Tauw) buiten contract.*

## **Regelgeving flora en fauna**

Situatie Huis van de Stad : liep parallel aan asbest-problematiek

**[17](#page-1-0)**

*Slechtvalk landde op 7 januari 2020 => eerder dan verwacht.*

*PvA van oa heiwerk (uitvoering april) => kan niet conform "nieuwe" eis. Uiteindelijk uitgevoerd nadat valk weg was.* 

*Door asbest-problematiek verschuiven van werkzaamheden geen probleem op rode draad van de planning.*

## **Planning**

#### Situatie Huis van de Stad :

*Planning plaatsing kap op binnenplaats gereed: medio april 2021. Zodra gereed is, zijn er geen "belemmerende" werkzaamheden meer => halen planning*

**[18](#page-1-0)**

#### *Maatregelen (voorsorteren op risico's):*

- *Ontheffing; (dan geen (plannings-)consequenties) kan uitsluitend ivm asbest – niet mogelijk.*
- *Tijdelijke dichting kap over binnenplaats; (kost geld en aanpassing werkvolgorde = tijdconsequenties nog niet duidelijk; kan gereed zijn op 12 februari 2021) dekt risico eerdere slechtvalk mogelijk niet af*
- *Kap later, voorzieningen in binnenplaats; (kost geld en aanpassing werkvolgorde = tijdconsequenties nog niet duidelijk)*

## **Planningsgevolgen** 15 oktober 2020

 $\overline{b}$ 

#### **Gevolgen op de planning**

Totale vertraging op de planning: 57 weken.

*Totale bouwtijd bij start bouw: 52 weken (waarin 14 weken saneren)*

**[20](#page-1-0)**

Gerealiseerd tot het asbest-incident: 16 weken (waarin 2 a 3 weken *saneren).*

*Resterende reguliere bouwtijd (dus) 36 weken.*

#### **Gevolgen op de planning**

#### Totale vertraging op de planning: 57 weken:

*Nu 21 weken uitgevoerd => nog 36 weken te gaan.*

*Noodzakelijke tijd voor sanering en inventarisatie*

- *Sanering in ideale situatie: ca. 45 weken (is inclusief sanering fase 2)*

**[21](#page-1-0)**

- *Vertraging door inventarisatie: ca. 6 weken (parallel traject remt de voortgang).*
- *Constatering asbest in reeds gesaneerd gebied: containment terugbouwen: ca. 6 weken*

*Asbest zit in het pand en moet er te allen tijden een keer uit: directe- en tijdgebondenkosten dus onvermijdelijk.* 

#### **Gevolgen op de planning**

Prognose einde werkzaamheden fase 1:

*Eind sanering (totale werk): mei 2021,*

*Resterende regulier bouwtijd conform oorspronkelijke planning 36 weken => oplevering eind januari 2022*

*Risico Slechtvalk bij geen ontheffing en/of vroegtijdige aankomst: effect op bouwvolgorde en wellicht op bouwtijd.*

**[22](#page-1-0)**

# **Vragen?**

 $\overline{\text{bon}}$ 

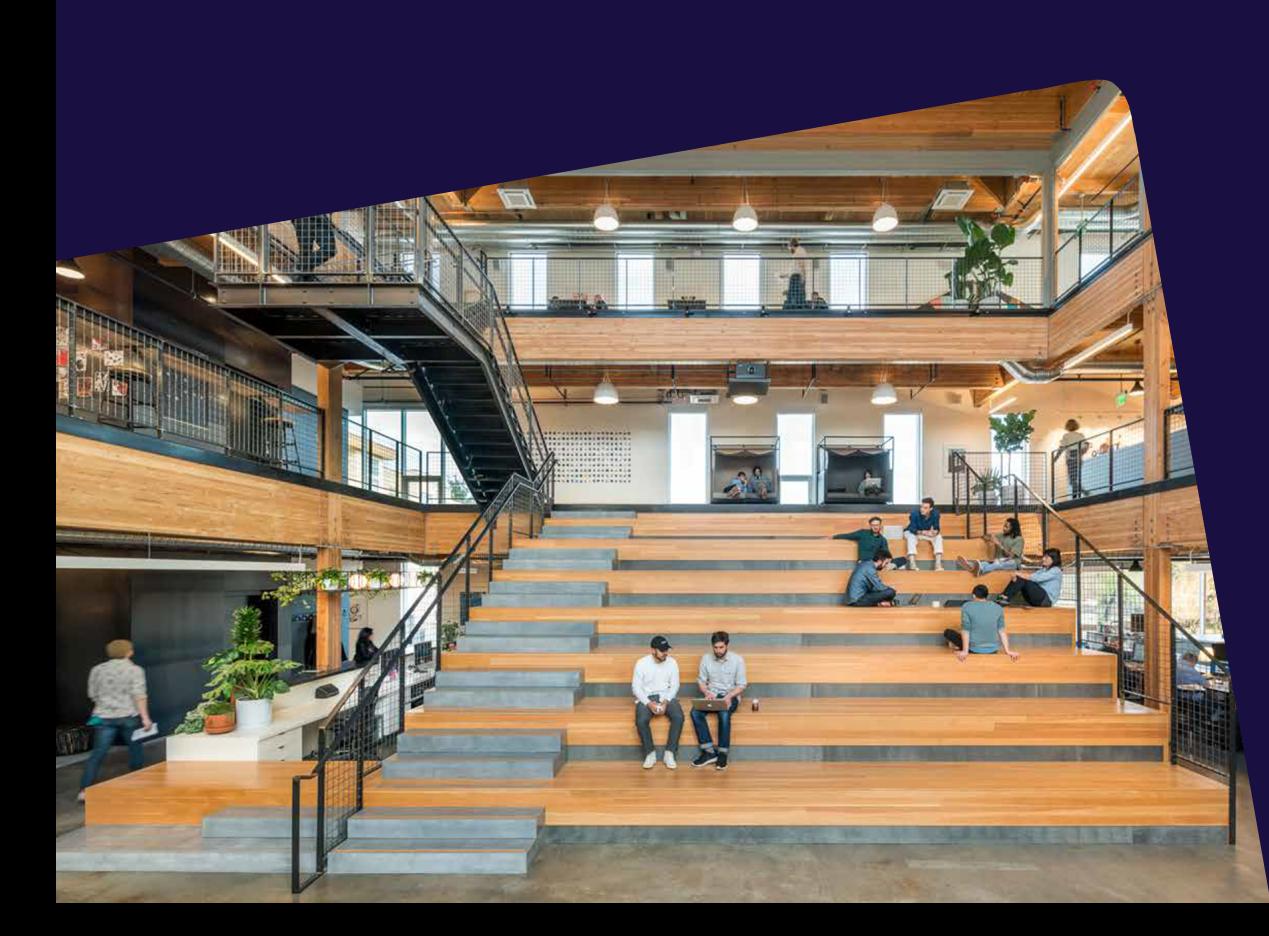

 $\frac{1}{2}$